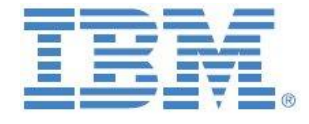

# IBM Planning Analytics:

# Dimension Maintenance Tools and Utilities, V2.0

**Prepared: July 2018**

#### **By:**

**Andreas Kugelmeier** Executive Consultant, FOPM, Planning Analytics Architect IBM Data and AI Expert Labs Mobile Phone: +1-215-384-7302 Email: [kugelmeier@us.ibm.com](mailto:kugelmeier@us.ibm.com)

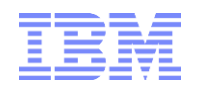

# Notices & Disclaimers

Copyright © 2018 by International Business Machines Corporation (IBM). No part of this document may be reproduced or transmitted in any form without written permission from IBM.

**U.S. Government Users Restricted Rights - Use, duplication or disclosure restricted by GSA ADP Schedule Contract with IBM.**

Information in these presentations and papers (including information relating to products that have not yet been announced by IBM) has been reviewed for accuracy as of the date of initial publication and could include unintentional technical or typographical errors. IBM shall have no responsibility to update this information. THIS document is distributed "AS IS" without any warranty, either express or implied. In no event shall IBM be liable for any damage arising from the use of this information, including but not limited to, loss of data, business interruption, loss of profit or loss of opportunity. IBM products and services are warranted according to the terms and conditions of the agreements under which they are provided.

#### **Any statements regarding IBM's future direction, intent or product plans are subject to change or withdrawal without notice.**

Performance data contained herein was generally obtained in a controlled, isolated environments. Customer examples are presented as illustrations of how those customers have used IBM products and the results they may have achieved. Actual performance, cost, savings or other results in other operating environments may vary.

References in this document to IBM products, programs, or services does not imply that IBM intends to make such products, programs or services available in all countries in which IBM operates or does business.

Workshops, sessions and associated materials may have been prepared by independent session speakers, and do not necessarily reflect the views of IBM. All materials and discussions are provided for informational purposes only, and are neither intended to, nor shall constitute legal or other guidance or advice to any individual participant or their specific situation.

It is the customer's responsibility to insure its own compliance with legal requirements and to obtain advice of competent legal counsel as to the identification and interpretation of any relevant laws and regulatory requirements that may affect the customer's business and any actions the customer may need to take to comply with such laws. IBM does not provide legal advice or represent or warrant that its services or products will ensure that the customer is in compliance with any law.

Information concerning non-IBM products was obtained from the suppliers of those products, their published announcements or other publicly available sources. IBM has not tested those products in connection with this publication and cannot confirm the accuracy of performance, compatibility or any other claims related to non-IBM products. Questions on the capabilities of non-IBM products should be addressed to the suppliers of those products. IBM does not warrant the quality of any third-party products, or the ability of any such third-party products to interoperate with IBM's products. IBM expressly disclaims all warranties, expressed or implied, including but not limited to, the implied warranties of merchantability and fitness for a particular purpose.

The provision of the information contained herein is not intended to, and does not, grant any right or license under any IBM patents, copyrights, trademarks or other intellectual property right.

IBM, the IBM logo, ibm.com, Aspera®, Bluemix, Blueworks Live, CICS, Clearcase, Cognos®, DOORS®, Emptoris®, Enterprise Document Management System™, FASP®, FileNet®, Global Business Services ®, Global Technology Services ®, IBM ExperienceOne™, IBM SmartCloud®, IBM Social Business®, Information on Demand, ILOG, Maximo®, MQIntegrator®, MQSeries®, Netcool®, OMEGAMON, OpenPower, PureAnalytics™, PureApplication®, pureCluster™, PureCoverage®, PureData®, PureExperience®, PureFlex®, pureQuery®, pureScale®, PureSystems®, QRadar®, Rational®, Rhapsody®, Smarter Commerce®, SoDA, SPSS, Sterling Commerce®, StoredIQ, Tealeaf®, Tivoli®, Trusteer®, Unica®, urban{code}®, Watson, WebSphere®, Worklight®, X-Force® and System z® Z/OS, are trademarks of International Business Machines Corporation, registered in many jurisdictions worldwide. Other product and service names might be trademarks of IBM or other companies. A current list of IBM trademarks is available on the Web at "Copyright and trademark information" at: [www.ibm.com/legal/copytrade.shtml.](http://www.ibm.com/legal/copytrade.shtml)

- IBM's statements regarding its plans, directions, and intent are subject to change or withdrawal without notice at IBM's sole discretion.
- Information regarding potential future products is intended to outline our general product direction and it should not be relied on in making a purchasing decision.
- The information mentioned regarding potential future products is not a commitment, promise, or legal obligation to deliver any material, code or functionality. Information about potential future products may not be incorporated into any contract.
- The development, release, and timing of any future features or functionality described for our products remains at our sole discretion.

Performance is based on measurements and projections using standard IBM benchmarks in a controlled environment. The actual throughput or performance that any user will experience will vary depending upon many factors, including considerations such as the amount of multiprogramming in the user's job stream, the I/O configuration, the storage configuration, and the workload processed. Therefore, no assurance can be given that an individual user will achieve results similar to those stated here.

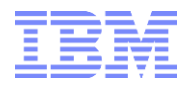

#### **Document Version History**

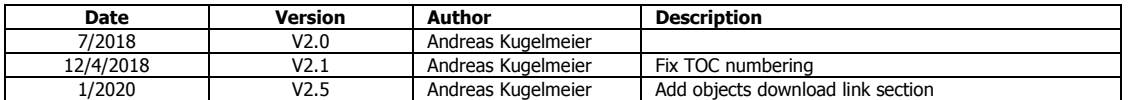

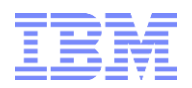

# **Table of Contents**

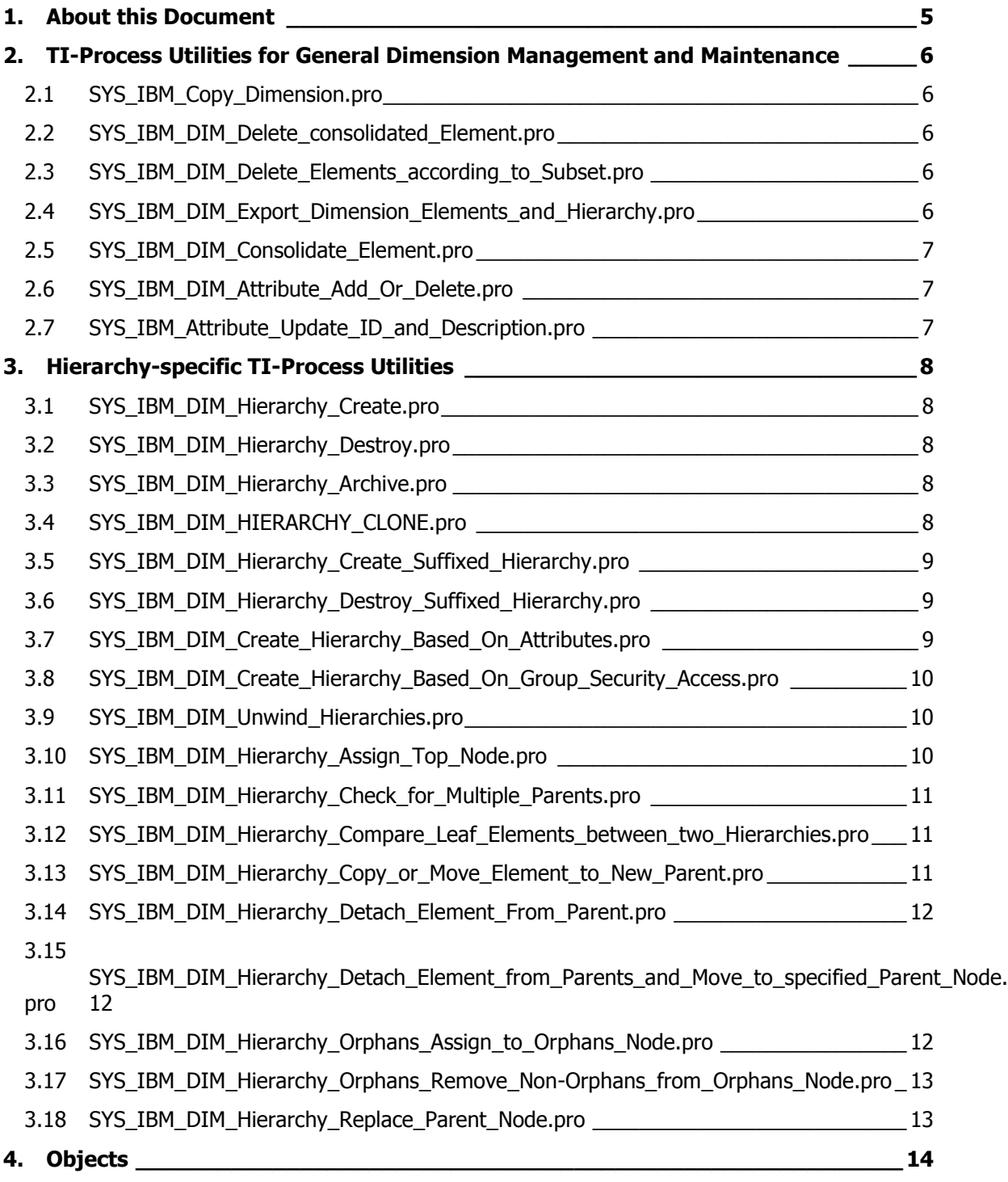

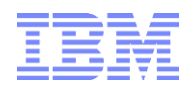

#### <span id="page-4-0"></span>1. About this Document

This document describes misc. IBM Cognos TM1 Turbo-Integrator (TI) process tools & utilities related to Dimension (Hierarchy) Maintenance. By employing a module-based approach to TI-process architecture & design typically provides the following advantages:

- a) Reduced development time
- b) Improved maintainability
- c) Improved ability to upgrade a model environment with new TM1 feature functionalities
- d) higher (code) transparency
- e) Higher stability/reliability (less code => fewer opportunities to make mistakes)

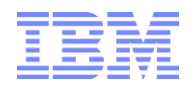

# <span id="page-5-0"></span>2. TI-Process Utilities for General Dimension Management and Maintenance

# <span id="page-5-1"></span>**2.1 SYS\_IBM\_Copy\_Dimension.pro**

*Purpose: create a copy of a dimension, incl. attributes and attribute values*

*Sample Use Cases: create a dimension backup, create a dimension copy to evaluate/test a dimension maintenance operation on the copy before applying it to the 'real' dimension*

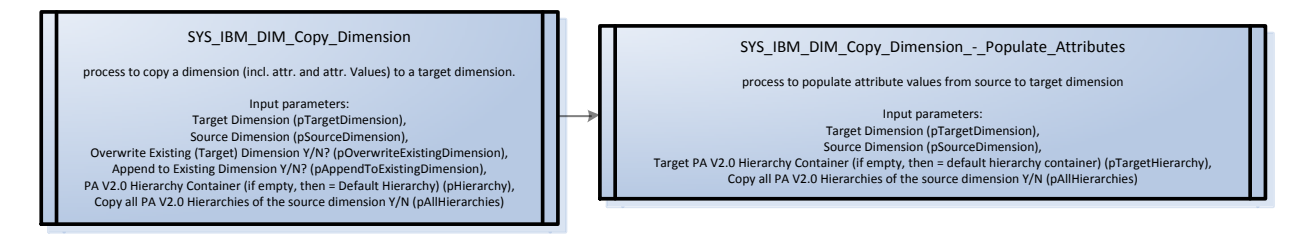

#### <span id="page-5-2"></span>**2.2 SYS\_IBM\_DIM\_Delete\_consolidated\_Element.pro**

*Purpose: create a consolidated element (C-level)*

*Sample Use Cases: allowing super users to create a consolidation node and - using other processes - to assign leafs to the consolidation*

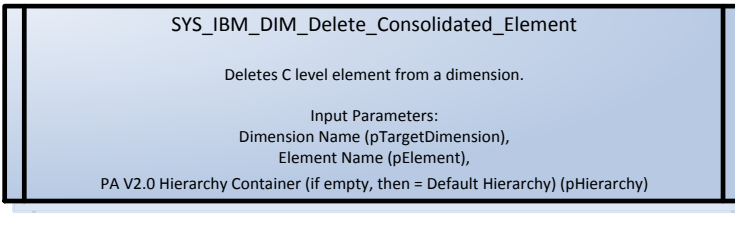

# <span id="page-5-3"></span>**2.3 SYS\_IBM\_DIM\_Delete\_Elements\_according\_to\_Subset.pro**

*Purpose: delete elements as per an dimension element subset Sample Use Cases: a list/array of elements stored in a subset to perform a reliable element delete operation 'in bulk'*

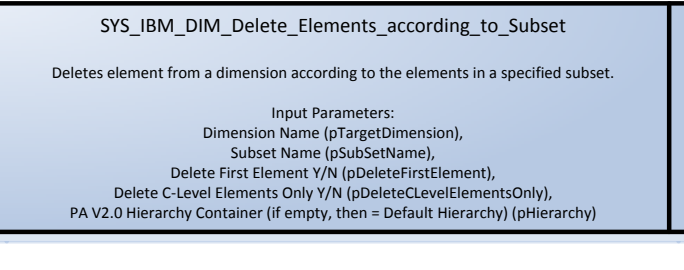

#### <span id="page-5-4"></span>**2.4 SYS\_IBM\_DIM\_Export\_Dimension\_Elements\_and\_Hierarchy.pro**

*Purpose: Master- & Metadata export*

*Sample Use Cases: Dimension Master- & Metadata backup / export, export can also be used to (re)import*

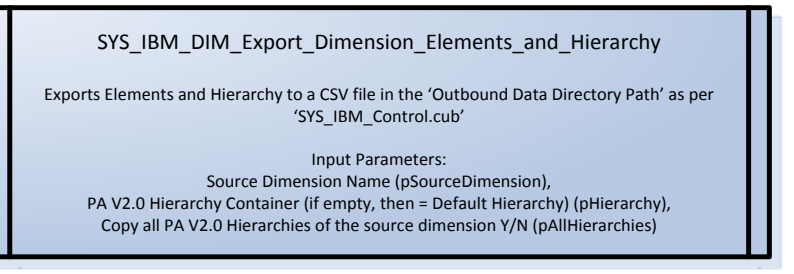

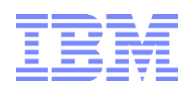

#### <span id="page-6-0"></span>**2.5 SYS\_IBM\_DIM\_Consolidate\_Element.pro**

*Purpose: consolidate/increment data stored against one element to data stored in another element*

*Sample Use Cases: if in a new planning cycle, data from multiple elements is to be combined into one (let's say a product line was merged with another product line), the process can be used to combine the data; also often used in cases where data was accidentally entered against an incorrect element and where the process is used to move this data to the 'right' element.*

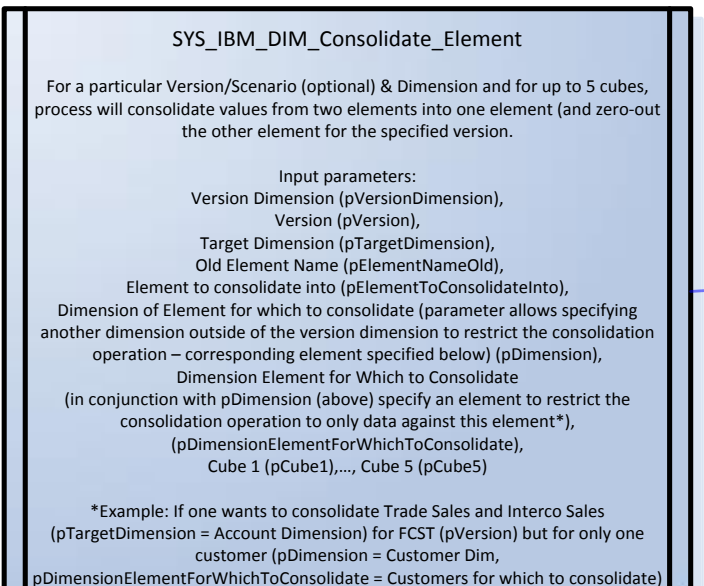

SYS\_IBM\_DIM\_Consolidate\_Element\_Copy\_Data

For a particular view & Dimension, process will process values from one elements into another element (incrementing the value of the element for Numeric values & replacing if for String Values)

Input parameters: Cube (pCube), View (pViewName), Old Element Name (pElementNameOld), Element to consolidate into (pElementToConsolidateInto), Target Dimension (pTargetDimension)

#### <span id="page-6-1"></span>**2.6 SYS\_IBM\_DIM\_Attribute\_Add\_Or\_Delete.pro**

*Purpose: create or delete one or more attributes Sample Use Cases: allows creating and deleting attributes rapidly*

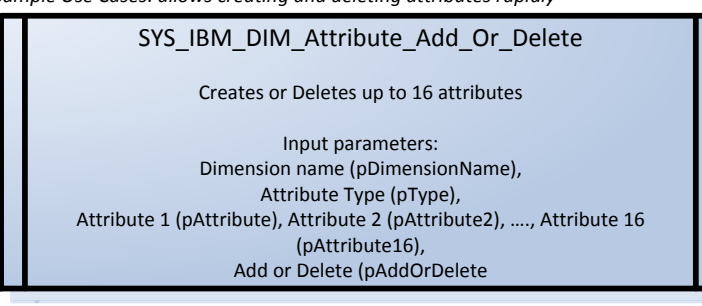

#### <span id="page-6-2"></span>**2.7 SYS\_IBM\_Attribute\_Update\_ID\_and\_Description.pro**

*Purpose: create an 'ID and Desrciption' Alias Attribute Sample Use Cases: create/update the 'ID and Description' Alias*

> SYS\_IBM\_DIM\_Attribute\_Update\_ID\_and\_Description Populates the ID and Description Alias Attribute

(concantenation of element name & Desctiption as in <ElementName> - <Description>

> Input parameters: Dimension name (pTargetDimension)

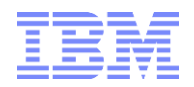

# <span id="page-7-0"></span>3. Hierarchy-specific TI-Process Utilities

#### <span id="page-7-1"></span>**3.1 SYS\_IBM\_DIM\_Hierarchy\_Create.pro**

*Purpose: create a new (and empty) PA V2.0 Hierarchy Container*

SYS\_IBM\_DIM\_Hierarchy\_Create process to create a P! V2.0 Hierarchy Container Input parameters: Dimension (pDimension), PA V2.0 Hierarchy Container (pHierarchy)

#### <span id="page-7-2"></span>**3.2 SYS\_IBM\_DIM\_Hierarchy\_Destroy.pro**

*Purpose: Destroy a PA V2.0 Hierarchy Container (and implicitly delete its applicable elements)*

SYS\_IBM\_DIM\_Hierarchy\_Destroy process to destroy a P! V2.0 Hierarchy Container

Input parameters: Dimension (pDimension),

PA V2.0 Hierarchy Container (pHierarchy)

### <span id="page-7-3"></span>**3.3 SYS\_IBM\_DIM\_Hierarchy\_Archive.pro**

*Purpose: Archive a PA V2.0 Hierarchy Container*

*Sample Use Cases: with changing organization or account or product hierarchies and the likes, at the beginning of each month, archive 'off' the old hierarchy structures to an 'archive' container, hence allowing future data to be viewed against the old hierarchical structures by using the corresponding hierarchy containers for analysis. Current rollups: all in default containers. Old rollups: in archive containers.*

SYS\_IBM\_DIM\_Hierarchy\_Archive

process to copy (or archive) a PA V2.0 hierarchy to a different hierarchy

Input parameters: Target Dimension (pTargetDimension), Source Hierarchy Container (pSourceHierarchy), Target Hierarchy Container (pTargetHierarchy)

# <span id="page-7-4"></span>**3.4 SYS\_IBM\_DIM\_HIERARCHY\_CLONE.pro**

*Purpose: Clone a hierarchy between dimensions or hierarchy containers*

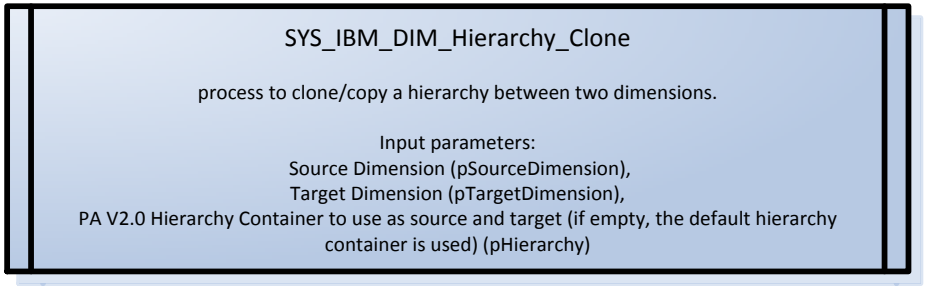

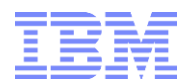

#### <span id="page-8-0"></span>**3.5 SYS\_IBM\_DIM\_Hierarchy\_Create\_Suffixed\_Hierarchy.pro**

*Purpose: create a suffixed hierarchy (for example with a time-suffix)*

*Sample Use Cases: in environments without PA V2.0 hierarchy containers, this is the common practice to 'archive' historical rollups*

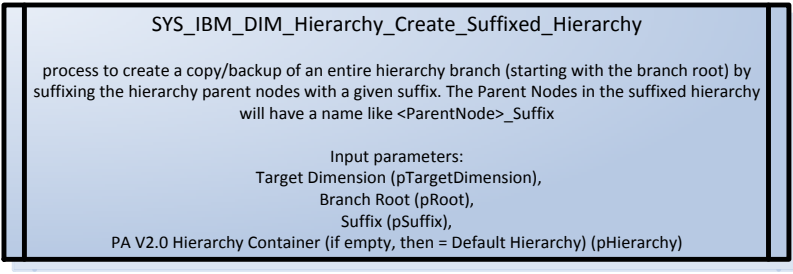

### <span id="page-8-1"></span>**3.6 SYS\_IBM\_DIM\_Hierarchy\_Destroy\_Suffixed\_Hierarchy.pro**

*Purpose: destroy a suffixed hierarchy (for example with a time-suffix) Sample Use Cases: in environments without PA V2.0 hierarchy containers,'suffixed' hierarchies were the common practice to 'archive' historical rollups.* 

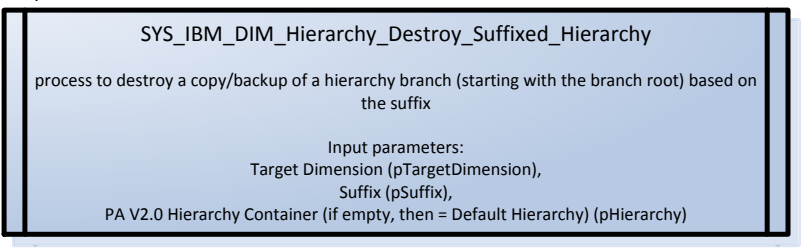

#### <span id="page-8-2"></span>**3.7 SYS\_IBM\_DIM\_Create\_Hierarchy\_Based\_On\_Attributes.pro**

*Purpose: create an attribute-based hierarchy for analyzing data by element attribute based rollups Sample Use Cases: analyze data by product/customer/region… properties/attributes*

SYS\_IBM\_DIM\_Create\_Hierarchy\_Based\_On\_Attrbutes.pro

process create an 'attribute' hierarchy/rollup

Input parameters:

Target Dimension (pTargetDim), Hierarchy Root Node (pHierarchyRootNode),

Attribute Level 1-5 = Attribute to use for hierarchy levels 1-5 (with level 0 = dimension leaf elements) (pAttributeLevel1-5),

Unwind Existing Hierarchy Y/N (will run 'SYS\_IBM\_Unwind\_Hierarchies if = Y) (pUnwindExistingHierarchy),

PA V2.0 Hierarchy Container (if empty, then = Default Hierarchy, if <> empty, the above parameters will all be applied to the hierarchy container specified here) (pHierarchy)

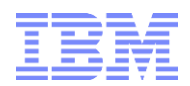

#### <span id="page-9-0"></span>**3.8 SYS\_IBM\_DIM\_Create\_Hierarchy\_Based\_On\_Group\_Security\_Access.pro**

*Purpose: create a hierarchy / total node based on all elements that a user group has access to*

*Sample Use Cases: in environments where some users have access to only few elements and where there may be no 'total' element available that would aggregate the data for those elements, this process can be used to create security access & group-based rollups*

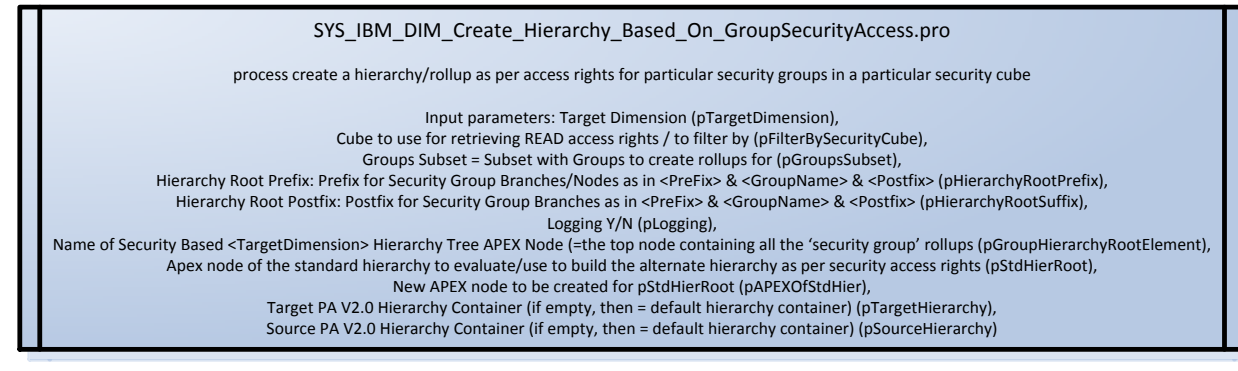

#### <span id="page-9-1"></span>**3.9 SYS\_IBM\_DIM\_Unwind\_Hierarchies.pro**

*Purpose: 'unwind' a hierarchy by 'flattening' it, removing all hierarchical relationships Sample Use Cases: prior to a hierarchy update, the unwind process may be run to 'unwind'/reset' the hierarchy prior to re-build.*

SYS\_IBM\_DIM\_Unwind\_Hierarchies

process to unwind hierarchies in a dimension (unwind hierarchical structures by detaching elements from their ancestors)

Input parameters:

Target Dimension (pDimension),<br>Logging (pLogging), Unwind Hierarchy 1-4 (not PA V2.0 hierarchies, but hierarchical rollups within the same hierarchy container, identified by their top node) (pUnwindHier1-4 ), Exclude Hierarchy 1-4 from unwind operation (not PA V2.0 hierarchies, but hierarchical rollups within the same hierarchy container, identified by their top node) (pExcludeHier1-4 ),<br>Reference Dimension = Dimension to use f

# <span id="page-9-2"></span>**3.10 SYS\_IBM\_DIM\_Hierarchy\_Assign\_Top\_Node.pro**

*Purpose: assign an APEX node to a hierarchy*

*Sample Use Cases: create groupings by assigning multiple hierarchies (multiple rollups to an APEX node), like: 'Standard Account Hierarchies', with descendants 'Balance Sheet' (which descendants) & 'Income Statement' (with descendants).*

SYS\_IBM\_DIM\_Hierarchy\_Assign\_Top\_Node process to assign/insert a hierarchy Top (Apex) node to one or more hierarchies. Input parameters: Target Dimension (pTargetDimension), Top Node Element Name (pTopNodeElemetnName), Weight of descendants agaisnt the new top node (pWeight), Exclude Hierarchy 1-4 from having the top node assigned (only applies if pHierarchy = empty) (pExcludeHier1-4 ), do not include elements that contain string <> … (only applies if pHierarchy = empty) (pExclElementsContainingString), PA V2.0 Hierarchy Container to assign a top node to (if <> empty, the function HierarchyTopElementInsert will be applied to the entire target hierarchy container) (pHierarchy)

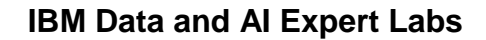

### <span id="page-10-0"></span>**3.11 SYS\_IBM\_DIM\_Hierarchy\_Check\_for\_Multiple\_Parents.pro**

*Purpose: analyze a hierarchy for consistency*

*Sample Use Cases: incorrect hierarchy rollups, where one or more elements may be rolled-up more than once (and hence their data counted more than once) are a typical user error or error due to wrong metadata feeds, resulting in incorrect validation totals / aggregations. Using this process, one can easily find out which elements (if any) are rolled-up more than once and where.*

SYS\_IBM\_DIM\_Hierarchy\_Check\_for\_Multiple\_Parents The process analyzes every N level elements in the target dimension and checks for each element if the element has more than one parent in the hierarchy branch. Output is written to the Process Log File Directory as specified in the SYS\_IBM\_Control cube. Input Parameters:

> Target Dimension (pTargetDimension), Hierarchy Root Element (pHierarchyRootElement), PA V2.0 Hierarchy Container (if empty, then = Default Hierarchy) (pHierarchy)

#### <span id="page-10-1"></span>**3.12 SYS\_IBM\_DIM\_Hierarchy\_Compare\_Leaf\_Elements\_between\_two\_Hierarch ies.pro**

*Purpose: analyze a hierarchy for completeness vs another hierarchy* Sample Use Cases: an alternate rollup was created that is supposed to include the same # of leaf elements as another rollup. But the totals of *the alternate rollup and the 'reference' rollup differ. This process allows to compare leafs of the alternate and the reference rollup to analyze which elements may be missing.*

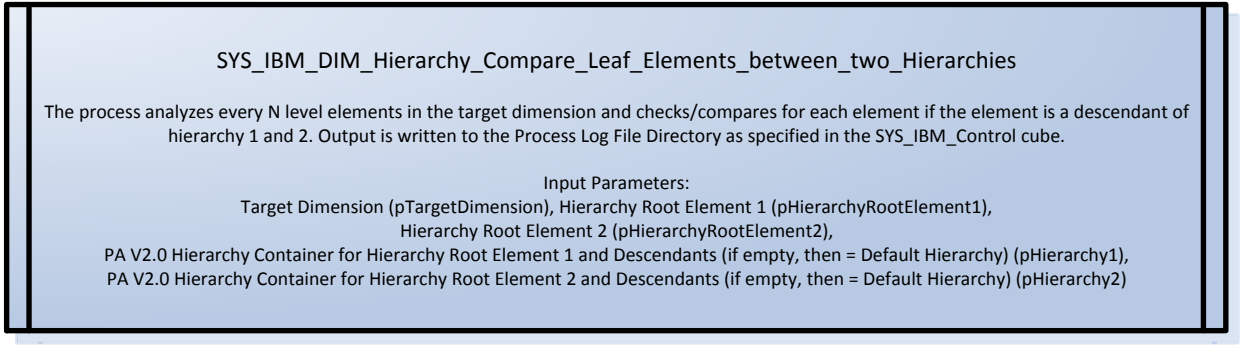

# <span id="page-10-2"></span>**3.13 SYS\_IBM\_DIM\_Hierarchy\_Copy\_or\_Move\_Element\_to\_New\_Parent.pro**

*Purpose: copy or move an element to a new parent.* 

*Sample Use Cases: allowing users to move an element from an old or wrong parent to a new or correct parent.*

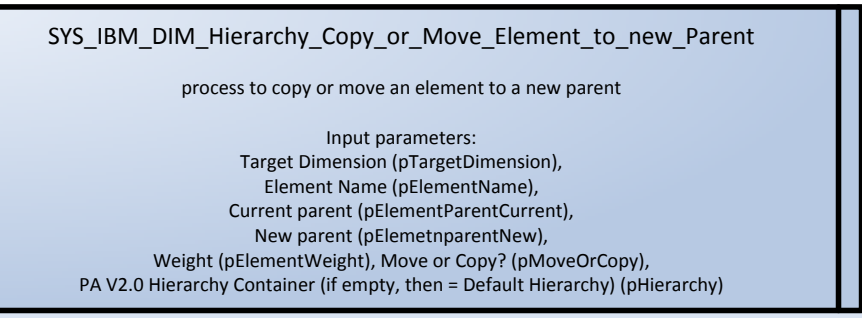

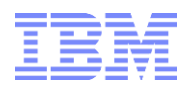

#### <span id="page-11-0"></span>**3.14 SYS\_IBM\_DIM\_Hierarchy\_Detach\_Element\_From\_Parent.pro**

*Purpose: detach (remove) an element from a parent/rollup. Sample Use Cases: an element was incorrectly attached to a rollup/aggregation. This process can be used to detach it from an aggregation.*

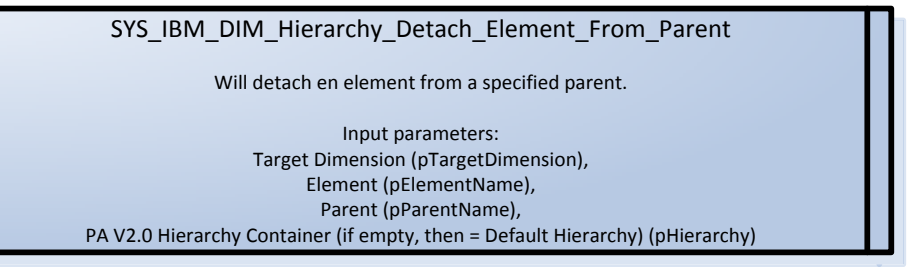

#### <span id="page-11-1"></span>**3.15 SYS\_IBM\_DIM\_Hierarchy\_Detach\_Element\_from\_Parents\_and\_Move\_to\_sp ecified\_Parent\_Node.pro**

*Purpose: copy or move an element to a new parent.* 

*Sample Use Cases: allowing users to move an element from an old or wrong parent to a new or correct parent.*

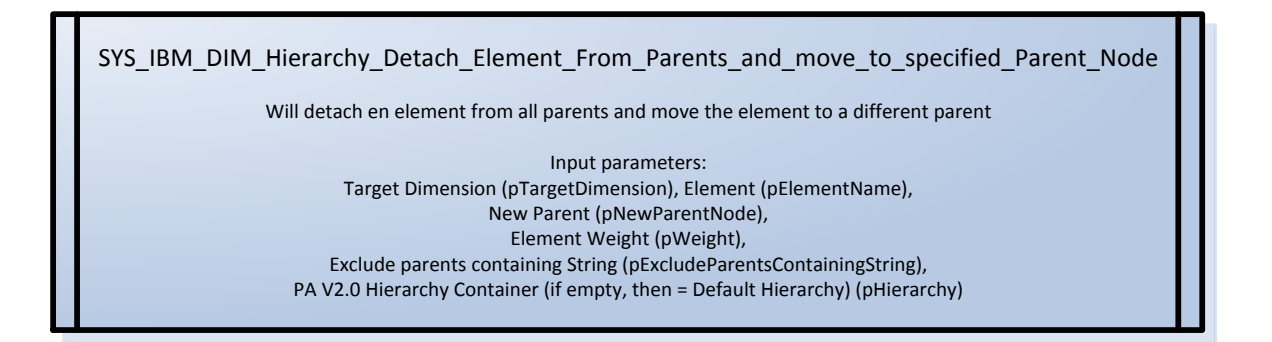

#### <span id="page-11-2"></span>**3.16 SYS\_IBM\_DIM\_Hierarchy\_Orphans\_Assign\_to\_Orphans\_Node.pro**

*Purpose: move elements without a parent to a so-called 'orphans' node* 

*Sample Use Cases: dimension hierarchy maintenance often results in elements that are no longer assigned to a hierarchy parent (for example because the element is no longer used or was accidentally omitted during hierarchy maintenance operations / MDM processing. This process allows to easily identify such elements by grouping them under an 'orphans' node.*

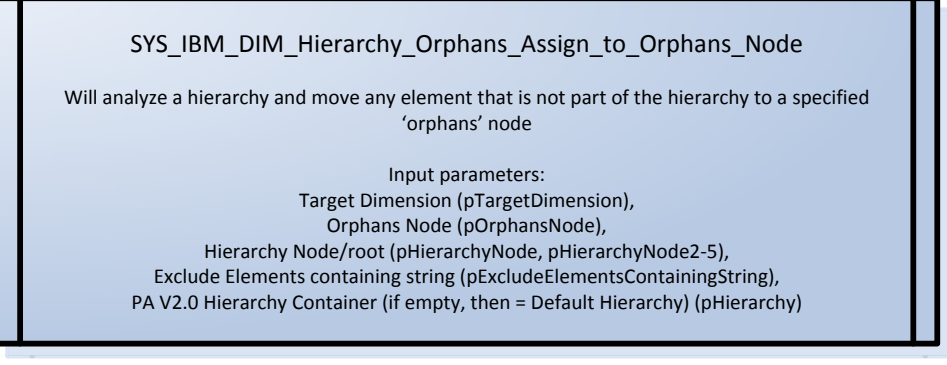

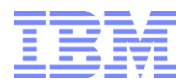

#### <span id="page-12-0"></span>**3.17 SYS\_IBM\_DIM\_Hierarchy\_Orphans\_Remove\_Non-Orphans\_from\_Orphans\_Node.pro**

*Purpose: remove elements from the 'orphans' node f they have a parent.* 

Sample Use Cases: after a hierarchy was re-loaded/processed, including elements that were not included earlier and hence resulting in orphaned *elements, this process can be run to check/reprocess the orphans for remaining orphan elements.*

SYS\_IBM\_DIM\_Hierarchy\_Orphans\_Remove\_Non-Orphans\_from\_Orphans\_Node Will analyze a the an orphans node against a hierarchy and move any element that is not not an Orphan out of the 'Orphanage' Input parameters: Target Dimension (pTargetDimension), Orphans Node (pOrphansNode), Hierarchy Node/root (pHierarchyNode), PA V2.0 Hierarchy Container (if empty, then = Default Hierarchy) (pHierarchy)

### <span id="page-12-1"></span>**3.18 SYS\_IBM\_DIM\_Hierarchy\_Replace\_Parent\_Node.pro**

*Purpose: replace a parent node (a c-level element) Sample Use Cases: a c-level element has a wrong name or the name needs to be changed/corrected.*

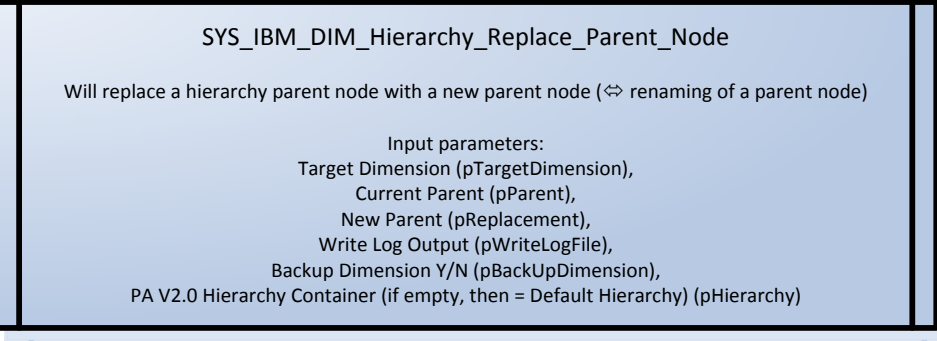

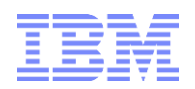

<span id="page-13-0"></span>4. Objects

[TI\\_ModulesAndUtilities](https://ibm.box.com/s/5iygckp7lehc8iveiajl7xe9wap68g3e)